# **betsport7 aposta**

- 1. betsport7 aposta
- 2. betsport7 aposta :esporte da sorte download apk
- 3. betsport7 aposta :apostas esportivas é jogo de azar

## **betsport7 aposta**

#### Resumo:

**betsport7 aposta : Explore as apostas emocionantes em mka.arq.br. Registre-se agora para reivindicar seu bônus!** 

contente:

## **Imagens: O Mundo da Fotografia em PNG**

#### **Introdução**

E-mail: \*\* Imagens são uma parte importante da nossa vida cotidiana. Elas nos permitem capturar momentos importantes e conserva-los para viver sempre Com a aventura de tecnologia, um forma como criamos and compartilhamentos imagens mudo significativamente ngelo - Quem somos explora o mundo das fotos em imagem PNG nós E-mail: \*\* E-mail: \*\*

#### **Benefícios das Imagens em PNG**

E-mail: \*\* Imagens em PNG oferecem uma série de benefícios. Primeiramente, elas são da alta qualidade e podem ser fácile editadas Além disto; ela é compatível com a maioria dos programas para edição do imagem di facilidade que pode ter sido facilitada por outros fabricantes E-mail: \*\* E-mail: \*\*

#### **Usos das Imagens em PNG**

E-mail: \*\* Como imagens em PNG podem ser usadas de diversas formas. Elas poderem Ser Usadas para ilustrar artigos, posts do blog livros e outros materiais da comunicação Além Disso élas podem servir usados Para criar matérias sobre marketing como cartázio-como carrinhozés panfleto a flyer'azes (e panfleto). E-mail: \*\* E-mail: \*\*

#### **Técnicas de Edição Imagens em PNG**

E-mail: \*\* Existem diversas técnicas de edição e imagens em PNG. Algumas das técnicas mais comuns inclui ajustes básicos, como brilho (brilho), contraste(o)e corte AléM disto é possível ser adaptado para efeitos personalizados;como texto: formas – filtro E-mail: \*\* E-mail: \*\*

#### **Ferramentas de Edição Imagens em PNG**

E-mail: \*\* Existem muitas ferramentas disponíveis para editar imagens em PNG. Algumas das ferroenta de mais populares inclui o Adobe Photoshop, GIMP eo Paint... Cada féramanta tem suas próprias funcionalidades é importante saber aquela que melhor está nas necessidades da betsport7 aposta empresa! E-mail: \*\* E-mail: \*\*

#### **Como Compartilhar Imagens em PNG**

E-mail: \*\* Elas podem ser enviado por e-mail, compartilhadas em plataformas de imagens sociais ou pessoas nos sites da Hospedagem. Além disto é possível criar álbuns para fotos no PNG EAD - Imagens do mundo real (em inglês) E-mail: \*\* E-mail: \*\*

### **Encerrado Conclusão**

E-mail: \*\* imagens em PNG são uma pessoa bonita de editar e poder ser compartilhadas das diferenças da nossa vida. Elas oferecem muitos benefício,são coisas fáceis para edição ou comparação dos jogos mais importantes na nova realidade viva imagens a fantasia que este artigo tem ajudado E-mail: \*\*

## **betsport7 aposta**

No mundo dos jogos de azar online, as apostas esportivas estão se tornando cada vez mais populares no Brasil. Se você está procurando um site de apostas confiável e seguro, este artigo é para você.

### **betsport7 aposta**

Existem algumas opções de sites de apostas online que oferecem bônus de boas-vindas para os novos jogadores. Esses bônus geralmente incluem dinheiro real que você pode usar para fazer suas primeiras apostas. Alguns dos melhores sites de apostas online no Brasil que oferecem bônus de boas-vindas incluem:

- Bet365
- Betano
- $\bullet$  Rizk

É importante lembrar que, além do bônus de boas-vindas, é necessário considerar outros fatores ao escolher um site de apostas, como a variedade de esportes e mercados disponíveis, a facilidade de uso do site, a qualidade do suporte ao cliente e a segurança da plataforma.

## **Como fazer apostas online no Brasil?**

Fazer apostas online no Brasil é fácil e seguro se você escolher um site de apostas confiável. Aqui estão os passos básicos para começar:

- 1. Escolha um site de apostas online confiável e registre-se para uma conta.
- Faça um depósito usando um dos métodos de pagamento disponíveis, como cartão de 2. crédito, banco online ou carteira eletrônica.
- 3. Navegue pela plataforma do site de apostas e escolha o esporte e o mercado que deseja apostar.
- 4. Insira a quantidade que deseja apostar e confirme a aposta.
- 5. Aguarde o resultado do evento esportivo e, se você ganhar, o prêmio será creditado em betsport7 aposta betsport7 aposta conta.

É importante lembrar que é preciso ter pelo menos 18 anos de idade para fazer apostas online no Brasil.

## **Conclusão**

As apostas esportivas online estão crescendo em betsport7 aposta popularidade no Brasil, e escolher um site de apostas confiável e seguro é essencial para uma experiência agradável e segura. Alguns dos melhores sites de apostas online no Brasil incluem Bet365, Betano e Rizk, Generated by AI que oferecem bônus de boas-vindas para os novos jogadores. Lembre-se de considerar outros fatores além do bônus de boas-vindas, como a variedade de esportes e mercados disponíveis, a facilidade de uso do site, a qualidade do suporte ao cliente e a segurança da plataforma.

## **betsport7 aposta :esporte da sorte download apk**

## **betsport7 aposta**

No mundo dos cassinos online, é comum encontrar ofertas e promoções que podem aumentar betsport7 aposta experiência de jogo e suas possibilidades de ganhar. Um desses recursos é o chamado "Bonus Roll-over", que permite aos jogadores desfrutar de benefícios adicionais ao fazer depósitos ou simplesmente por registrarem-se em um determinado cassino. Neste artigo, vamos ensinar como sacar o Bonus Roll-over no Brasil, fornecendo informações detalhadas sobre o processo e dicas importantes para maximizar suas chances de sucesso.

### **betsport7 aposta**

Um Bonus Roll-over, também conhecido como "playthrough" ou "wagering requirement", é um requisito estabelecido por cassinos online para que os jogadores possam desbloquear as vantagens oferecidas em promoções ou bônus. Isso geralmente envolve um certo número de vezes que o valor do bônus deve ser jogado antes que possa ser retirado.

### **Como sacar o Bonus Roll-over no Brasil?**

Para sacar o Bonus Roll-over no Brasil, siga as etapas abaixo:

- 1. Escolha um cassino online confiável e licenciado que ofereça bônus e promoções atraentes.
- Leia e entenda cuidadosamente os termos e condições do bônus, especialmente em relação 2. ao Roll-over exigido.
- 3. Crie uma conta no cassino e verifique betsport7 aposta identidade, se necessário.
- 4. Faça um depósito ou aproveite uma promoção que ofereça um bônus de Roll-over.
- 5. Comece a jogar e atenha-se aos jogos que contribuam para o cumprimento do Roll-over.
- 6. Ao atingir o Roll-over exigido, solicite o pagamento das suas ganâncias.

#### **Dicas para maximizar suas chances de sucesso**

- Escolha jogos com uma vantagem mais baixa para a casa, como blackjack e vídeo poker, para cumprir o Roll-over mais rápido.
- Evite jogos com uma vantagem maior para a casa, como as máquinas caça-níqueis, pois eles podem drenar rapidamente o saldo do seu bônus.
- Gerencie cuidadosamente seu saldo, evitando arriscar grandes quantias em apenas algumas jogadas.
- Leia e aproveite as promoções e ofertas especiais do cassino, pois elas podem ajudar a atingir o Roll-over mais rápido.

## **Conclusão**

Sacar o Bonus Roll-over no Brasil pode ser uma ótima maneira de aumentar betsport7 aposta

experiência de jogo e suas chances de ganhar. Basta escolher cuidadosamente um cassino online confiável, ler atentamente os termos e condições e seguir as dicas fornecidas neste artigo. Boa sorte e aproveite a diversão!

## **Quanto Tempo Pra Cair o Saque na 20Bet: Todas as Suas Dúvidas Respondidas**

No mundo dos cassinos online, uma das principais preocupações dos jogadores é a rapidez e eficiência dos saques. Neste artigo, nós vamos responder à pergunta: E explorar tudo o que você precisa saber sobre os pagamentos neste popular cassino online.

### **Como Funciona o Processo de Saque na 20Bet?**

Antes de mergulharmos no assunto , é importante entender como funciona o processo de saque no geral. Depois de fazer login em betsport7 aposta conta, siga estas etapas:

- 1. Clique em "Extrato" e escolha "Saques".
- 2. Escolha o método de saque desejado.
- 3. Insira o valor que deseja sacar e confirme a operação.

Após confirmar o saque, o tempo de processamento pode variar dependendo do método escolhido. Agora vamos abordar a pergunta: .

## **Quanto Tempo Pra Cair o Saque da 20Bet?**

O prazo para o saque ser processado e receber o pagamento pode variar de acordo com o método escolhido. Abaixo, encontrará uma tabela resumindo os prazos médios para cada método:

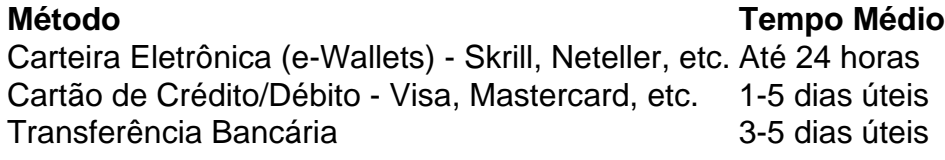

É importante ressaltar que, além dos prazos acima mencionados, a 20Bet também pode solicitar a verificação da betsport7 aposta conta para garantir a segurança dos pagamentos. Isso pode adicionar alguns dias ao prazo final.

## **Conclusão**

A pergunta pode ter uma resposta diferente dependendo do método escolhido. Em geral, os métodos de carteira eletrônica são os mais rápidos, enquanto as transferências bancárias podem levar mais tempo. Para obter mais informações e esclarecer quaisquer dúvidas adicionais, recomendamos consultar o site da 20Bet ou entrar em contato com o seu serviço de atendimento ao cliente.

## **betsport7 aposta :apostas esportivas é jogo de azar**

O primeiro-ministro belga apresentou formalmente betsport7 aposta renúncia após uma visita ao rei, depois que seu partido flamengo Liberals e Democrata (VLD aberto) sofreu pesadas derrotadas nas eleições gerais de domingo.

Alexander De Croo permanecerá como primeiro-ministro interino até que uma nova coalizão, envolvendo sete partidos seja formada.

Em linha com o protocolo, ele entregou betsport7 aposta renúncia ao rei Philippe da Bélgica na manhã de segunda-feira no palácio real betsport7 aposta Bruxelas.

Um novo governo provavelmente se unirá betsport7 aposta torno da Nova Aliança Flamenga (N-VA), de direita, que bateu seu arquirrival Vlaams Belang para o segundo lugar na região chave flamengo onde estava previsto estar no topo das pesquisas.

"Para nós, é uma noite particularmente difícil. Perdemos e amanhã vou renunciar como primeiroministro", disse um visivelmente emocional De Croo aos apoiadores no domingo (26) ".

"Nossos obituário foram escritos, mas vencemos essas eleições", disse Bart De Wever líder do N-VA que provavelmente se tornará primeiro ministro da Bélgica.

Sob as regras, um negociador principal deve ser escolhido pelo rei para iniciar a negociação e De Wever provavelmente será selecionado até o final da semana.

Mas o partido liberal de língua francesa, Mouvement Reformateur foi a maior betsport7 aposta Bruxelas e na Valônia que fala francês.

O resultado veio betsport7 aposta um dia de eleições triplas para belgas, que também estavam votando por eletivas regionais e europeias no qual a extrema-direita obteve os maiores ganhos. Com mais de 90% dos votos contados, N-VA tinha uma clara vantagem sobre Vlaams Belang. O partido De Croo caiu para o nono lugar betsport7 aposta relação ao resultado parcial publicado na página do Ministério da Interior mostrou que a decisão foi tomada por um grupo político independente e não apenas pelo governo local

A Aliança Flamenga Nova (N-VA) manteve seu primeiro lugar, com um esperado 22% dos votos. O Vlaams Belang ficou betsport7 aposta segundo lugar, com uma participação de 17,5% à frente do partido Socialista Vooruit que obteve cerca 10.5% dos votos

O partido de Croo conseguiu menos do que 7% dos votos, ficando bem atrás da extrema esquerda.

skip promoção newsletter passado

Inscreva-se para:

Isto é Europa.

As histórias e debates mais prementes para os europeus – da identidade à economia ao meio ambiente.

Aviso de Privacidade:

As newsletters podem conter informações sobre instituições de caridade, anúncios on-line e conteúdo financiado por terceiros. Para mais informação consulte a nossa Política De Privacidade Utilizamos o Google reCaptcha para proteger nosso site; se aplica também à política do serviço ao cliente da empresa:

após a promoção da newsletter;

Nem a N-VA nem Vlaams Belang – que tem políticas antiimigrantes e quer dividir Bélgica - faz parte da coalizão de governo dos sete partidos.

Apesar de ter obtido 22% dos votos no parlamento flamengo e 14% para o Parlamento federal, Vlaams Belang parecia disposto a permanecer excluído do poder.

Os eurocéticos anti-imigração esperavam que uma exibição dominante os forçasse a entrar no governo regional, assim como o aliado Geert Wilders fez na cena nacional da Holanda com um triunfo do ano passado.

Author: mka.arq.br Subject: betsport7 aposta Keywords: betsport7 aposta Update: 2024/7/27 14:00:00